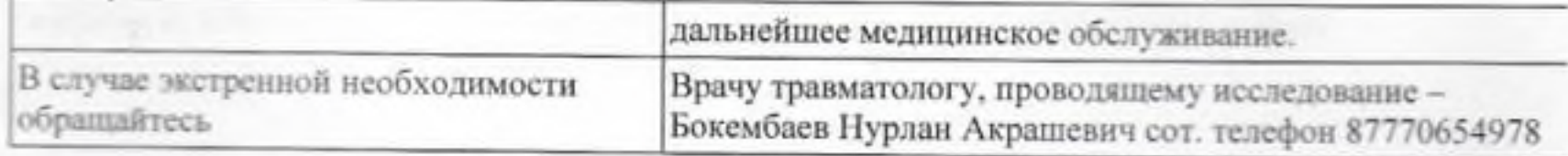

Настоящим я даю согласие на участие в научном исследовании, которая проводится травматологами-ортопедами кафедры Травматологии и детской хирургии НАО «Медицинский университет Семей»

В частности, врачу травматологу-ортопеду Бокембаеву Нурлану Акрашевичу.

Я был осведомлен о следующем:

- Название научного исследования;
- Цель данного исследования
- Методы и продолжительность исследования
- Процедуры, которым нужно следовать в данном научном исследовании
- Возможные прогнозируемые риски
- Ожидаемая польза от проведенного исследования

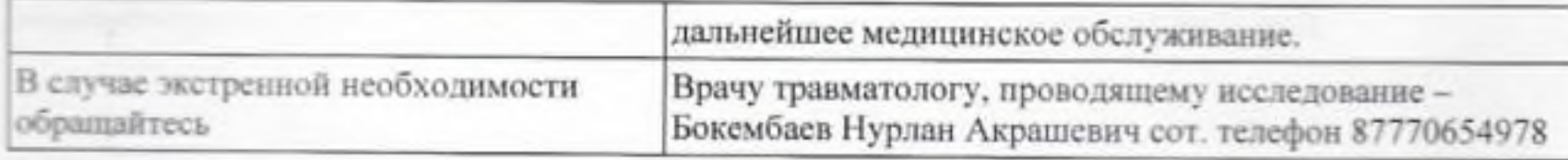

Настоящим я даю согласие на участие в научном исследовании, которая проводится травматологами-ортопедами кафедры Травматологии и детской хирургии НАО «Медицинский университет Семей»

В частности, врачу травматологу-ортопеду Бокембаеву Нурлану Акрашевичу.

Я был осведомлен о следующем:

- Название научного исследования:
- Цель данного исследования
- Методы и продолжительность исследования
- Процедуры, которым нужно следовать в данном научном исследовании
- Возможные прогнозируемые риски
- Ожидаемая польза от проведенного исследования

Мною в письменном виде была получена вышеуказанная информация и даны ответы на все мои вопросы. Я даю согласие на просмотр моей медицинской карты врачами, задействованными в исследовании, при условии сохранения ими профессиональной конфиденциальности. Мною были получены гарантии того, что я имею право прекратить участие в научном исследовании на любом этапе. Я даю согласие на то, чтобы данные обо мне были использованы для обработки результатов исследования, при сохранении конфиденциальности.

 $Q.M.O$ Дата Подпи

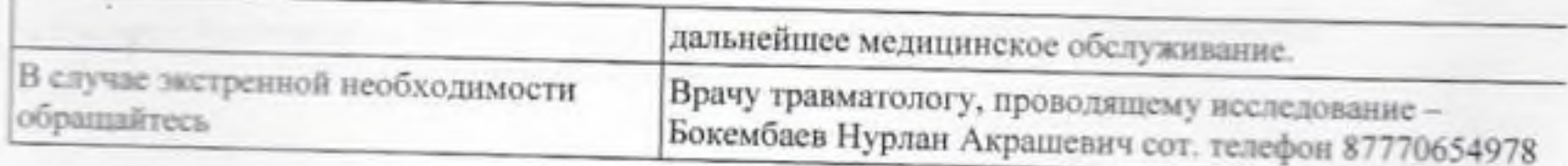

Настоящим я даю согласие на участие в научном исследовании, которая проводится травматологами-ортопедами кафедры Травматологии и детской хирургии НАО «Медицинский университет Семей»

В частности, врачу травматологу-ортопеду Бокембаеву Нурлану Акрашевичу.

Я был осведомлен о следующем:

- Название научного исследования;
- Цель данного исследования ٠
- Методы и продолжительность исследования
- Процедуры, которым нужно следовать в данном научном исследовании
- Возможные прогнозируемые риски
- Ожидаемая польза от проведенного исследования

Ф.И.О. Лата Полпис

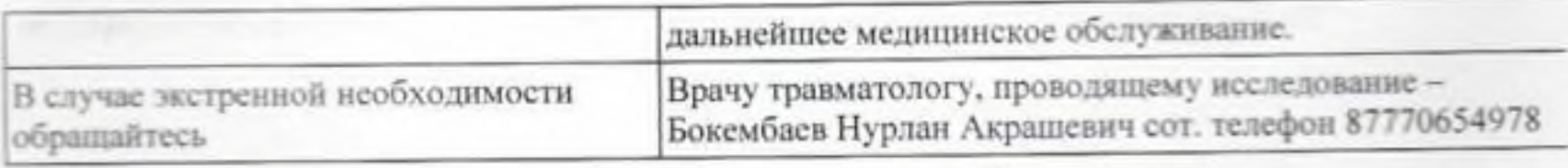

Настоящим я даю согласие на участие в научном исследовании, которая проводится травматологами-ортопедами кафедры Травматологии и детской хирургии НАО «Медицинский университет Семей»

В частности, врачу травматологу-ортопеду Бокембаеву Нурлану Акрашевичу.

Я был осведомлен о следующем:

- Название научного исследования;
- Пель данного исследования
- Методы и продолжительность исследования
- Процедуры, которым нужно следовать в данном научном исследовании
- Возможные прогнозируемые риски
- Ожидаемая польза от проведенного исследования

Мною в письменном виде была получена вышеуказанная информация и даны ответы на все мои вопросы. Я даю согласие на просмотр моей медицинской карты врачами, задействованными в исследовании, при условии сохранения ими профессиональной конфиденциальности. Мною были получены гарантии того, что я имею право прекратить участие в научном исследовании на любом этапе. Я даю согласие на то, чтобы данные обо мне были использованы для обработки результатов исследования, при сохранении конфиденциальности.

Ф.И.О. Дата Полпис

×

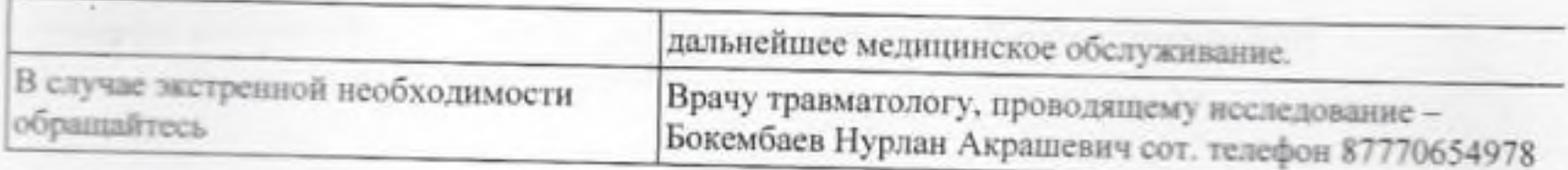

Настоящим я даю согласие на участие в научном исследовании, которая проводится травматологами-ортопедами кафедры Травматологии и детской хирургии НАО «Медицинский университет Семей»

В частности, врачу травматологу-ортопеду Бокембаеву Нурлану Акрашевичу.

Я был осведомлен о следующем:

- Название научного исследования;
- Цель данного исследования ٠
- Методы и продолжительность исследования
- Процедуры, которым нужно следовать в данном научном исследовании
- Возможные прогнозируемые риски
- Ожидаемая польза от проведенного исследования

Мною в письменном виде была получена вышеуказанная информация и даны ответы на все мои вопросы. Я даю согласие на просмотр моей медицинской карты врачами, задействованными в исследовании, при условии сохранения ими профессиональной конфиденциальности. Мною были получены гарантии того, что я имею право прекратить участие в научном исследовании на любом этапе. Я даю согласие на то, чтобы данные обо мне были использованы для обработки результатов исследования, при сохранении конфиденциальности.

 $Q.M.O.$ Лата Подпи

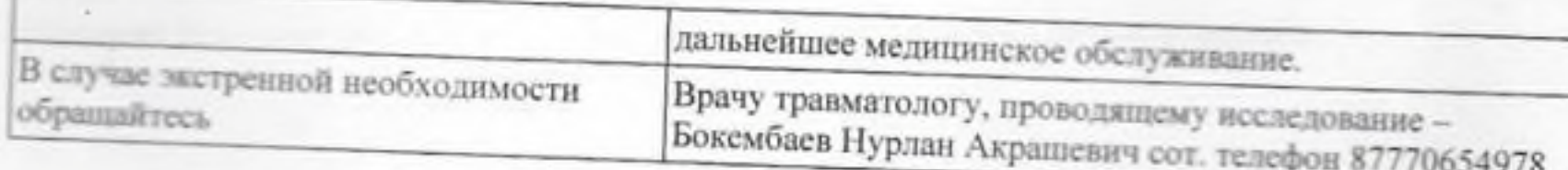

Настоящим я даю согласие на участие в научном исследовании, которая проводится травматологами-ортопедами кафедры Травматологии и детской хирургии НАО «Медицинский университет Семей»

В частности, врачу травматологу-ортопеду Бокембаеву Нурлану Акрашевичу.

Я был осведомлен о следующем:

- Название научного исследования; ٠
- Цель данного исследования ٠
- Методы и продолжительность исследования
- Процедуры, которым нужно следовать в данном научном исследовании
- Возможные прогнозируемые риски
- Ожидаемая польза от проведенного исследования

 $Q.M.O.1$ Лата Подпись

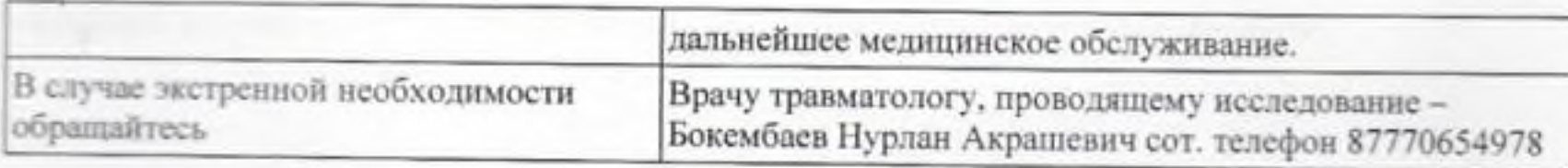

Настоящим я даю согласие на участие в научном исследовании, которая проводится травматологами-ортопедами кафедры Травматологии и детской хирургии НАО «Медицинский университет Семей»

В частности, врачу травматологу-ортопеду Бокембаеву Нурлану Акрашевичу.

Я был осведомлен о следующем:

- Название научного исследования;
- Цель данного исследования
- Методы и продолжительность исследования
- Процедуры, которым нужно следовать в данном научном исследовании ٠
- Возможные прогнозируемые риски
- Ожидаемая польза от проведенного исследования

Мною в письменном виде была получена вышеуказанная информация и даны ответы на все мои вопросы. Я даю согласие на просмотр моей медицинской карты врачами, задействованными в исследовании, при условии сохранения ими профессиональной конфиденциальности. Мною были получены гарантии того, что я имею право прекратить участие в научном исследовании на любом этапе. Я даю согласие на то, чтобы данные обо мне были использованы для обработки результатов исследования, при сохранении конфиденциальности.

Ф.И.О. Дата Полпись

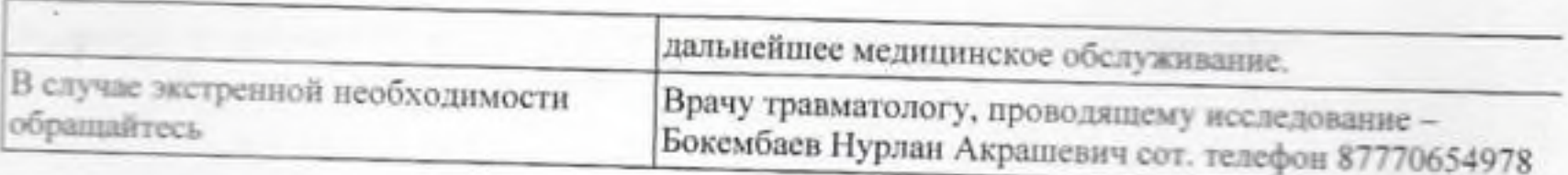

Настоящим я даю согласие на участие в научном исследовании, которая проводится травматологами-ортопедами кафедры Травматологии и детской хирургии НАО «Медицинский университет Семей»

В частности, врачу травматологу-ортопеду Бокембаеву Нурлану Акрашевичу.

Я был осведомлен о следующем:

- Название научного исследования;
- Цель данного исследования
- Методы и продолжительность исследования
- Процедуры, которым нужно следовать в данном научном исследовании
- Возможные прогнозируемые риски
- Ожилаемая польза от проведенного исследования

Мною в письменном виде была получена вышеуказанная информация и даны ответы на все мои вопросы. Я даю согласие на просмотр моей медицинской карты врачами, задействованными в исследовании, при условии сохранения ими профессиональной конфиденциальности. Мною были получены гарантии того, что я имею право прекратить участие в научном исследовании на любом этапе. Я даю согласие на то, чтобы данные обо мне были использованы для обработки результатов исследования, при сохранении конфиденциальности.

Ф.И.О. Лата Подпис

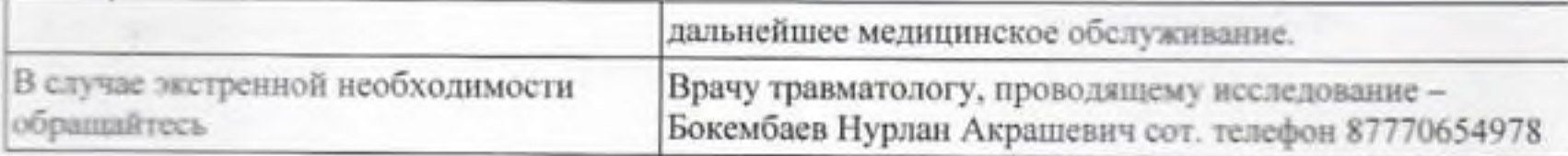

Настоящим я даю согласие на участие в научном исследовании, которая проводится травматологами-ортопедами кафедры Травматологии и детской хирургии НАО «Медицинский университет Семей»

В частности, врачу травматологу-ортопеду Бокембаеву Нурлану Акрашевичу.

Я был осведомлен о следующем:

- Название научного исследования;
- Цель данного исследования ٠
- Методы и продолжительность исследования ٠
- Процедуры, которым нужно следовать в данном научном исследовании
- Возможные прогнозируемые риски ٠
- Ожидаемая польза от проведенного исследования

 $Q.M.O.n$ Дата Подпись

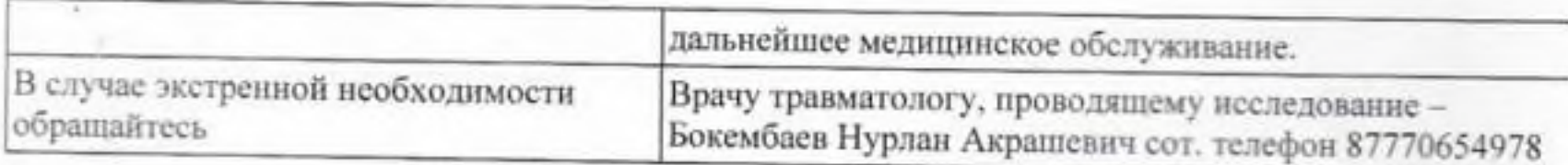

Настоящим я даю согласие на участие в научном исследовании, которая проводится травматологами-ортопедами кафедры Травматологии и детской хирургии НАО «Медицинский университет Семей»

В частности, врачу травматологу-ортопеду Бокембаеву Нурлану Акрашевичу.

Я был осведомлен о следующем:

- Название научного исследования;
- Цель данного исследования
- Методы и продолжительность исследования
- Процедуры, которым нужно следовать в данном научном исследовании
- Возможные прогнозируемые риски
- Ожидаемая польза от проведенного исследования

Ф.И.О. Дата Полпис

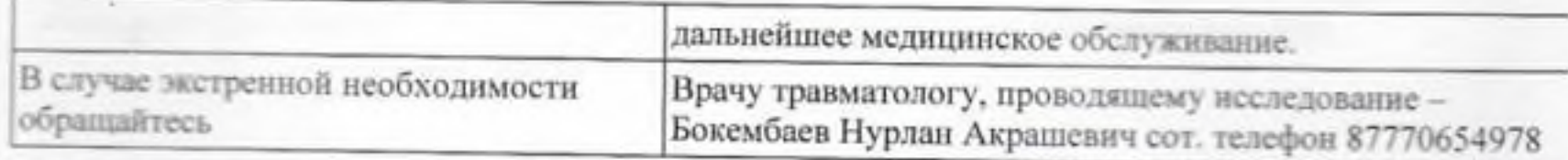

Настоящим я даю согласие на участие в научном исследовании, которая проводится травматологами-ортопедами кафедры Травматологии и детской хирургии НАО «Медицинский университет Семей»

В частности, врачу травматологу-ортопеду Бокембаеву Нурлану Акрашевичу.

Я был осведомлен о следующем:

- Название научного исследования;
- Цель данного исследования ٠

 $\sim 10^{-15}$ 

- Методы и продолжительность исследования
- Процедуры, которым нужно следовать в данном научном исследовании
- Возможные прогнозируемые риски
- Ожидаемая польза от проведенного исследования

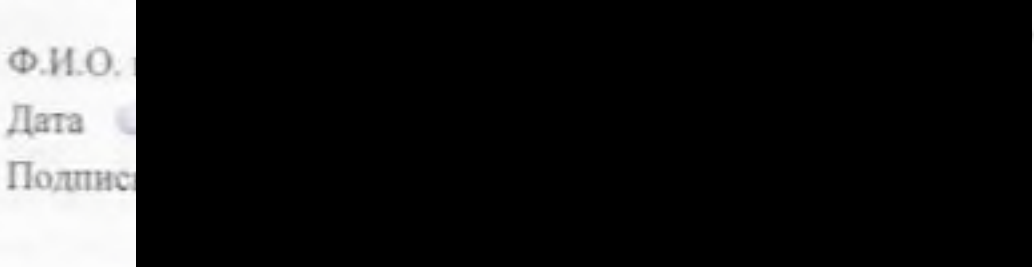

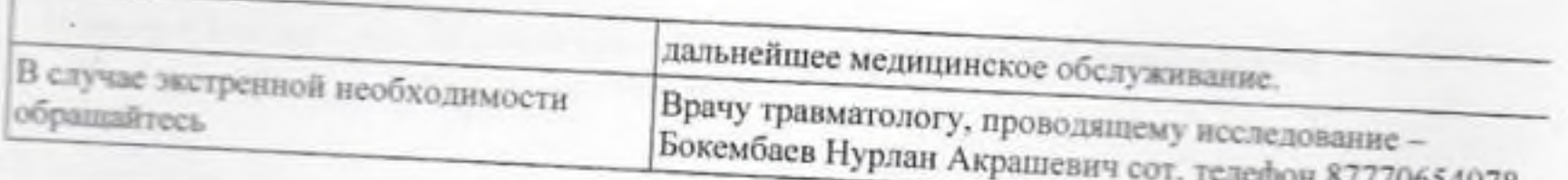

0034978

# Информированное Согласие пациента со статической деформацией переднего отдела стопы.

Настоящим я даю согласие на участие в научном исследовании, которая проводится травматологами-ортопедами кафедры Травматологии и детской хирургии НАО «Медицинский университет Семей»

В частности, врачу травматологу-ортопеду Бокембаеву Нурлану Акрашевичу.

Я был осведомлен о следующем:

- Название научного исследования;
- Цель данного исследования
- Методы и продолжительность исследования
- Процедуры, которым нужно следовать в данном научном исследовании • Возможные прогнозируемые риски
- 
- Ожидаемая польза от проведенного исследования

Ф.И.О. Лата Подписа

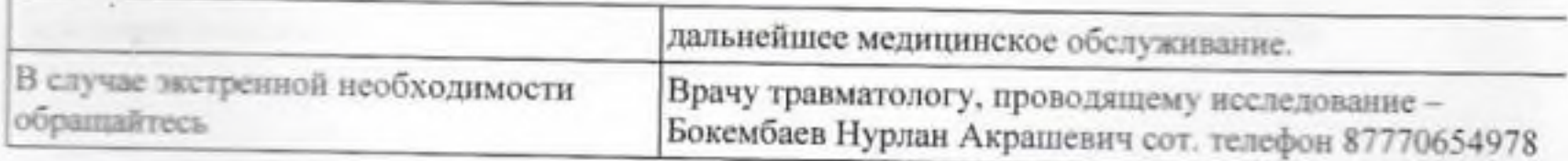

Настоящим я даю согласие на участие в научном исследовании, которая проводится травматологами-ортопедами кафедры Травматологии и детской хирургии НАО «Медицинский университет Семей»

В частности, врачу травматологу-ортопеду Бокембаеву Нурлану Акрашевичу.

Я был осведомлен о следующем:

- Название научного исследования;
- Цель данного исследования  $\blacksquare$
- Методы и продолжительность исследования
- Процедуры, которым нужно следовать в данном научном исследовании
- Возможные прогнозируемые риски
- Ожидаемая польза от проведенного исследования

Мною в письменном виде была получена вышеуказанная информация и даны ответы на все мои вопросы. Я даю согласие на просмотр моей медицинской карты врачами, задействованными в исследовании, при условии сохранения ими профессиональной конфиденциальности. Мною были получены гарантии того, что я имею право прекратить участие в научном исследовании на любом этапе. Я даю согласие на то, чтобы данные обо мне были использованы для обработки результатов исследования, при сохранении конфиденциальности.

Ф.И.О Дата Полпи

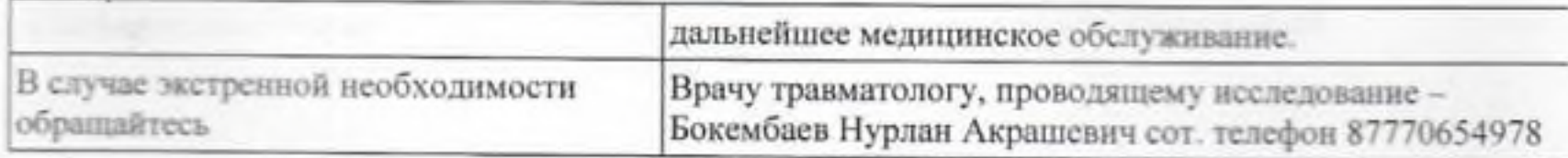

Настоящим я даю согласие на участие в научном исследовании, которая проводится травматологами-ортопедами кафедры Травматологии и детской хирургии НАО «Медицинский университет Семей»

В частности, врачу травматологу-ортопеду Бокембаеву Нурлану Акрашевичу.

Я был осведомлен о следующем:

- Название научного исследования;
- Цель данного исследования
- Методы и продолжительность исследования
- Процедуры, которым нужно следовать в данном научном исследовании
- Возможные прогнозируемые риски
- Ожидаемая польза от проведенного исследования

Мною в письменном виде была получена вышеуказанная информация и даны ответы на все мои вопросы. Я даю согласие на просмотр моей медицинской карты врачами, задействованными в исследовании, при условии сохранения ими профессиональной конфиденциальности. Мною были получены гарантии того, что я имею право прекратить участие в научном исследовании на любом этапе. Я даю согласие на то, чтобы данные обо мне были использованы для обработки результатов исследования, при сохранении конфиденциальности.

 $\Phi$ . $M$ . $O$ . Лата Полпи

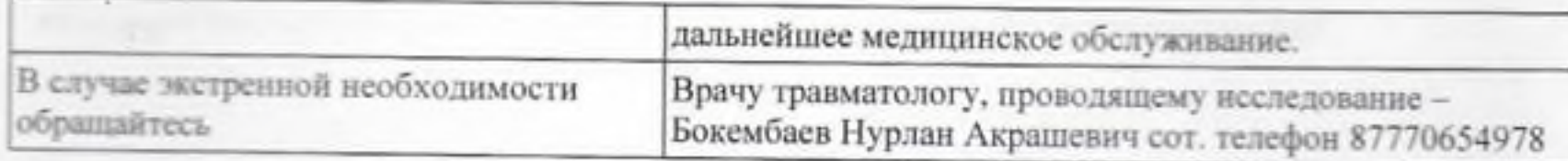

Настоящим я даю согласие на участие в научном исследовании, которая проводится травматологами-ортопедами кафедры Травматологии и детской хирургии НАО «Медицинский университет Семей»

В частности, врачу травматологу-ортопеду Бокембаеву Нурлану Акрашевичу.

Я был осведомлен о следующем:

- Название научного исследования;
- Цель данного исследования
- Методы и продолжительность исследования
- Процедуры, которым нужно следовать в данном научном исследовании
- ٠ Возможные прогнозируемые риски
- Ожидаемая польза от проведенного исследования

Мною в письменном виде была получена вышеуказанная информация и даны ответы на все мои вопросы. Я даю согласие на просмотр моей медицинской карты врачами, задействованными в исследовании, при условии сохранения ими профессиональной конфиденциальности. Мною были получены гарантии того, что я имею право прекратить участие в научном исследовании на любом этапе. Я даю согласие на то, чтобы данные обо мне были использованы для обработки результатов исследования, при сохранении конфиденциальности.

Ф.И.С Лата Подпи

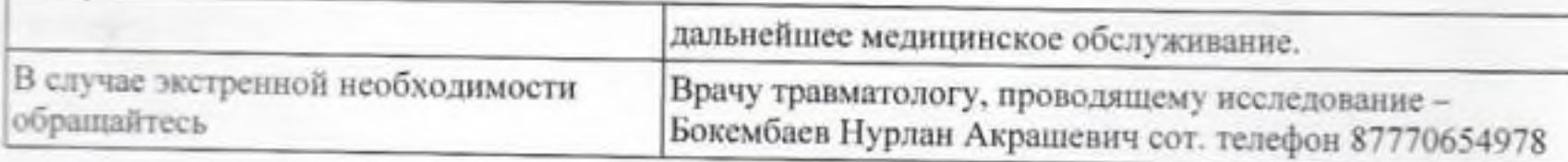

Настоящим я даю согласие на участие в научном исследовании, которая проводится травматологами-ортопедами кафедры Травматологии и детской хирургии НАО «Медицинский университет Семей»

В частности, врачу травматологу-ортопеду Бокембаеву Нурлану Акрашевичу.

Я был осведомлен о следующем:

- Название научного исследования;
- Цель данного исследования
- Методы и продолжительность исследования
- Процедуры, которым нужно следовать в данном научном исследовании
- Возможные прогнозируемые риски
- Ожидаемая польза от проведенного исследования

Ф.И.О. па Дата Подпись

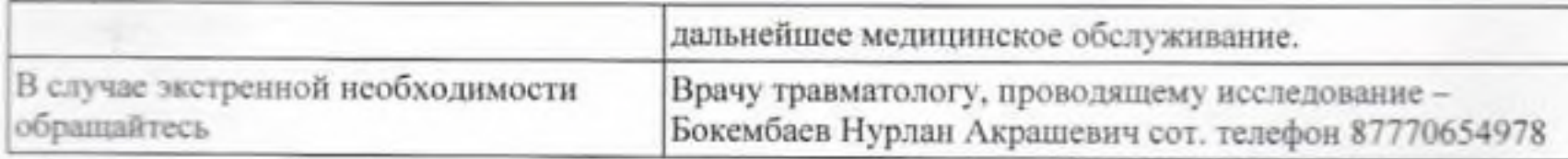

Настоящим я даю согласие на участие в научном исследовании, которая проводится травматологами-ортопедами кафедры Травматологии и детской хирургии НАО «Медицинский университет Семей»

В частности, врачу травматологу-ортопеду Бокембаеву Нурлану Акрашевичу.

Я был осведомлен о следующем:

- Название научного исследования:
- Цель данного исследования
- Методы и продолжительность исследования
- Процедуры, которым нужно следовать в данном научном исследовании
- Возможные прогнозируемые риски
- Ожидаемая польза от проведенного исследования

Мною в письменном виде была получена вышеуказанная информация и даны ответы на все мои вопросы. Я даю согласие на просмотр моей медицинской карты врачами, задействованными в исследовании, при условии сохранения ими профессиональной конфиденциальности. Мною были получены гарантии того, что я имею право прекратить участие в научном исследовании на любом этапе. Я даю согласие на то, чтобы данные обо мне были использованы для обработки результатов исследования, при сохранении конфиденциальности.

Ф.И.О. Лата Полли

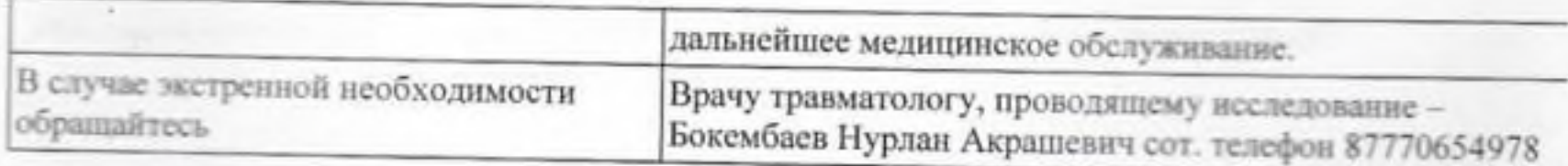

Настоящим я даю согласие на участие в научном исследовании, которая проводится травматологами-ортопедами кафедры Травматологии и детской хирургии НАО «Медицинский университет Семей»

В частности, врачу травматологу-ортопеду Бокембаеву Нурлану Акрашевичу.

Я был осведомлен о следующем:

- Название научного исследования;
- Цель данного исследования
- Методы и продолжительность исследования
- Процедуры, которым нужно следовать в данном научном исследовании
- Возможные прогнозируемые риски ٠
- Ожидаемая польза от проведенного исследования

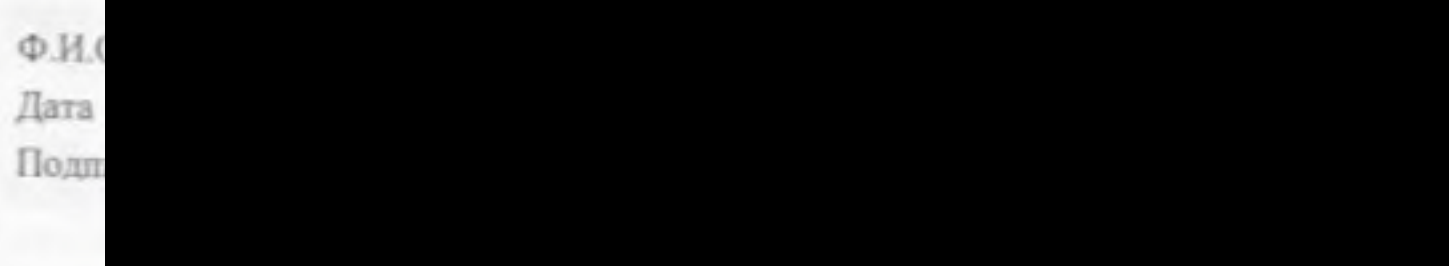

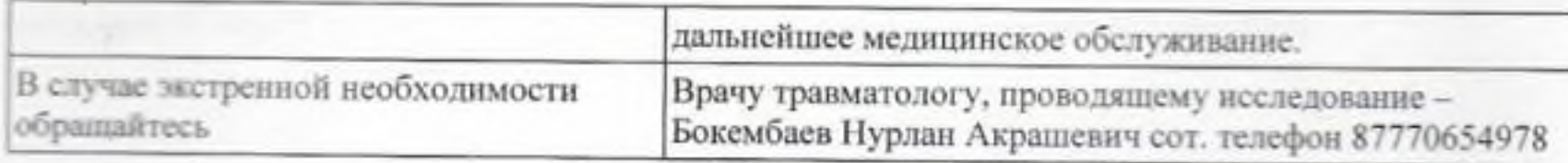

Настоящим я даю согласие на участие в научном исследовании, которая проводится травматологами-ортопедами кафедры Травматологии и детской хирургии НАО «Медицинский университет Семей»

В частности, врачу травматологу-ортопеду Бокембаеву Нурлану Акрашевичу.

Я был осведомлен о следующем:

- Название научного исследования;
- Цель данного исследования
- Методы и продолжительность исследования
- Процедуры, которым нужно следовать в данном научном исследовании
- Возможные прогнозируемые риски
- Ожидаемая польза от проведенного исследования

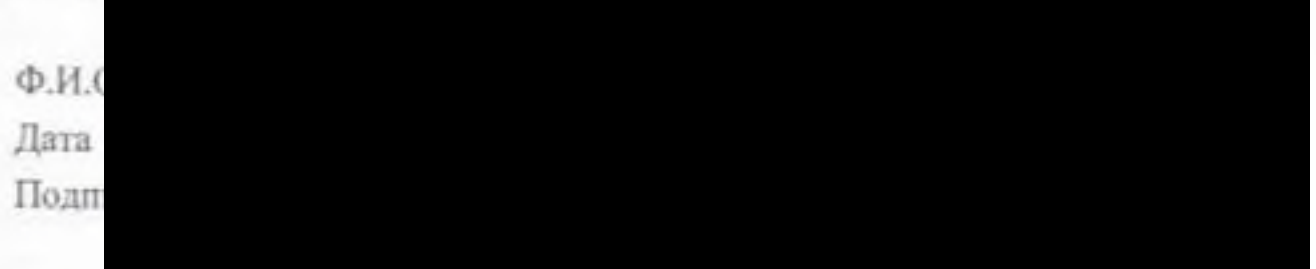

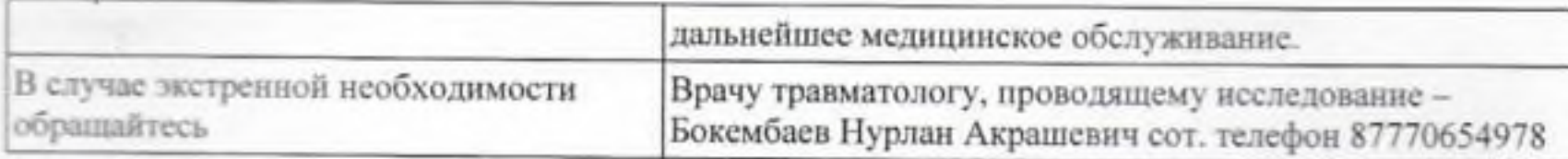

Настоящим я даю согласие на участие в научном исследовании, которая проводится травматологами-ортопедами кафедры Травматологии и детской хирургии НАО «Медицинский университет Семей»

В частности, врачу травматологу-ортопеду Бокембаеву Нурлану Акрашевичу.

Я был осведомлен о следующем:

- Название научного исследования;
- Цель данного исследования
- Методы и продолжительность исследования
- Процедуры, которым нужно следовать в данном научном исследовании
- Возможные прогнозируемые риски
- Ожидаемая польза от проведенного исследования

Мною в письменном виде была получена вышеуказанная информация и даны ответы на все мои вопросы. Я даю согласие на просмотр моей медицинской карты врачами, задействованными в исследовании, при условии сохранения ими профессиональной конфиденциальности. Мною были получены гарантии того, что я имею право прекратить участие в научном исследовании на любом этапе. Я даю согласие на то, чтобы данные обо мне были использованы для обработки результатов исследования, при сохранении конфиденциальности.

Ф.И. Дата Подп

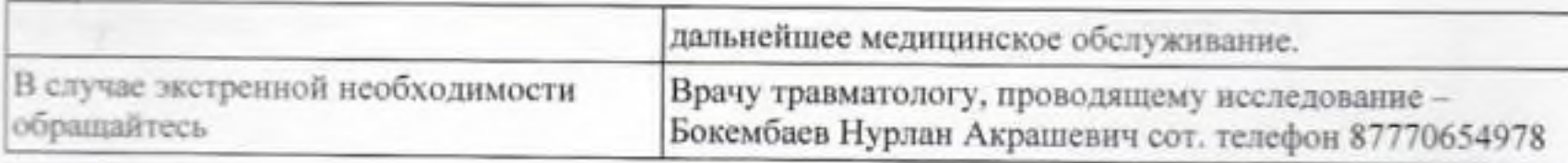

Настоящим я даю согласие на участие в научном исследовании, которая проводится травматологами-ортопедами кафедры Травматологии и детской хирургии НАО «Медицинский университет Семей»

В частности, врачу травматологу-ортопеду Бокембаеву Нурлану Акрашевичу.

Я был осведомлен о следующем:

- Название научного исследования;
- Цель данного исследования ٠
- Методы и продолжительность исследования
- Процедуры, которым нужно следовать в данном научном исследовании ٠
- Возможные прогнозируемые риски
- Ожидаемая польза от проведенного исследования

Мною в письменном виде была получена вышеуказанная информация и даны ответы на все мои вопросы. Я даю согласие на просмотр моей медицинской карты врачами, задействованными в исследовании, при условии сохранения ими профессиональной конфиденциальности. Мною были получены гарантии того, что я имею право прекратить участие в научном исследовании на любом этапе. Я даю согласие на то, чтобы данные обо мне были использованы для обработки результатов исследования, при сохранении конфиленциальности.

Ф.И. Лата Пол

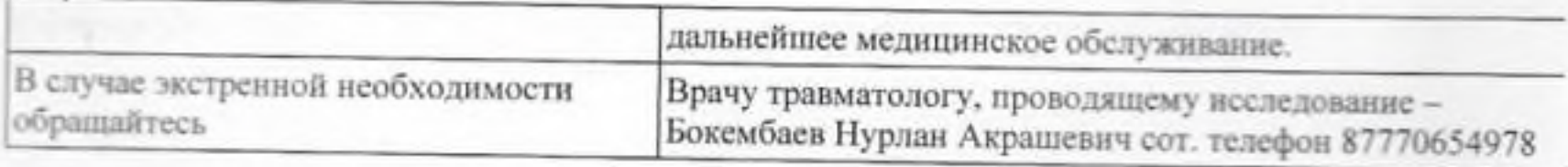

Настоящим я даю согласие на участие в научном исследовании, которая проводится травматологами-ортопедами кафедры Травматологии и детской хирургии НАО «Медицинский университет Семей»

В частности, врачу травматологу-ортопеду Бокембаеву Нурлану Акрашевичу.

Я был осведомлен о следующем:

- Название научного исследования;
- Цель данного исследования
- Методы и продолжительность исследования
- Процедуры, которым нужно следовать в данном научном исследовании
- Возможные прогнозируемые риски
- Ожидаемая польза от проведенного исследования

Мною в письменном виде была получена вышеуказанная информация и даны ответы на все мои вопросы. Я даю согласие на просмотр моей медицинской карты врачами, задействованными в исследовании, при условии сохранения ими профессиональной конфиденциальности. Мною были получены гарантии того, что я имею право прекратить участие в научном исследовании на любом этапе. Я даю согласие на то, чтобы данные обо мне были использованы для обработки результатов исследования, при сохранении конфиденциальности.

Ф.И.О. Лата Полпис

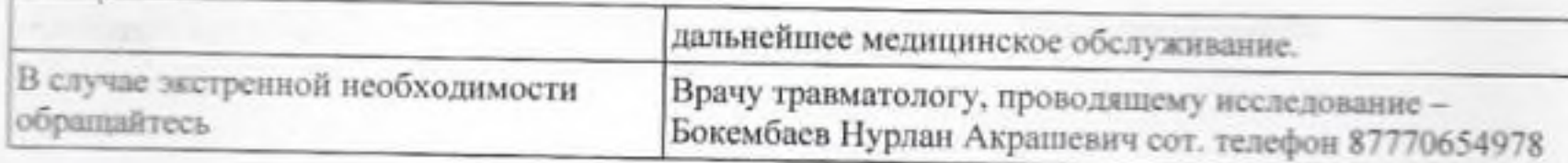

Настоящим я даю согласие на участие в научном исследовании, которая проводится травматологами-ортопедами кафедры Травматологии и детской хирургии НАО «Медицинский университет Семей»

В частности, врачу травматологу-ортопеду Бокембаеву Нурлану Акрашевичу.

Я был осведомлен о следующем:

- Название научного исследования;
- Цель данного исследования
- Методы и продолжительность исследования
- Процедуры, которым нужно следовать в данном научном исследовании
- Возможные прогнозируемые риски
- Ожидаемая польза от проведенного исследования

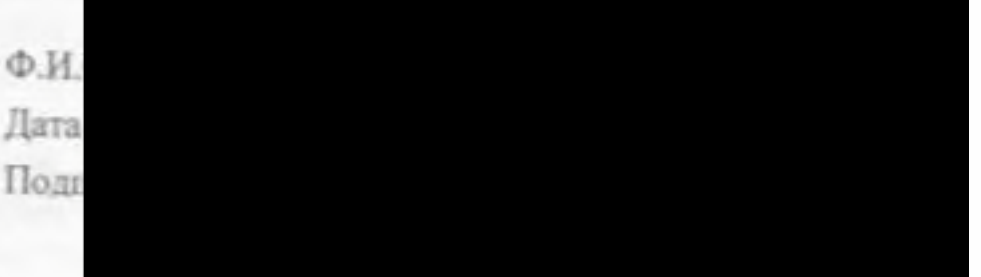

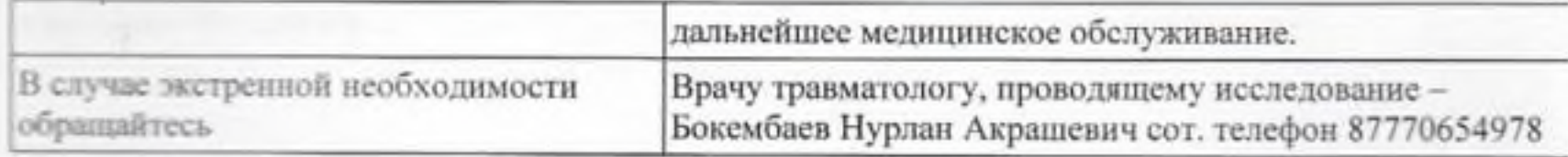

Настоящим я даю согласие на участие в научном исследовании, которая проводится травматологами-ортопедами кафедры Травматологии и детской хирургии НАО «Медицинский университет Семей»

В частности, врачу травматологу-ортопеду Бокембаеву Нурлану Акрашевичу.

Я был осведомлен о следующем:

- Название научного исследования:
- Цель данного исследования
- Методы и продолжительность исследования
- Процедуры, которым нужно следовать в данном научном исследовании
- Возможные прогнозируемые риски
- Ожидаемая польза от проведенного исследования

Мною в письменном виде была получена вышеуказанная информация и даны ответы на все мои вопросы. Я даю согласие на просмотр моей медицинской карты врачами, задействованными в исследовании, при условии сохранения ими профессиональной конфиденциальности. Мною были получены гарантии того, что я имею право прекратить участие в научном исследовании на любом этапе. Я даю согласие на то, чтобы данные обо мне были использованы для обработки результатов исследования, при сохранении конфиденциальности.

Ф.И.О. п Дата Подпись

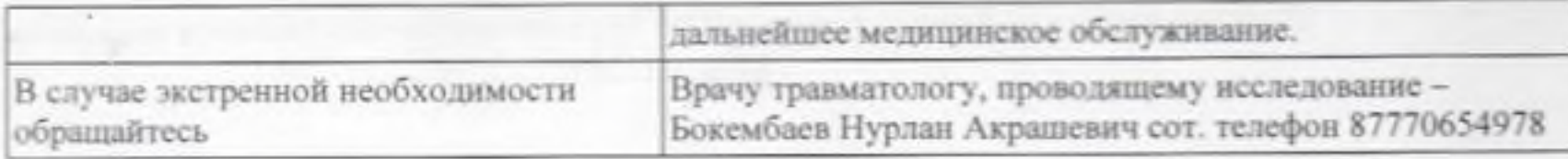

Настоящим я даю согласие на участие в научном исследовании, которая проводится травматологами-ортопедами кафедры Травматологии и детской хирургии НАО «Медицинский университет Семей»

В частности, врачу травматологу-ортопеду Бокембаеву Нурлану Акрашевичу.

Я был осведомлен о следующем:

- Название научного исследования;
- Цель данного исследования
- Методы и продолжительность исследования
- Процедуры, которым нужно следовать в данном научном исследовании
- Возможные прогнозируемые риски
- Ожидаемая польза от проведенного исследования

Мною в письменном виде была получена вышеуказанная информация и даны ответы на все мои вопросы. Я даю согласие на просмотр моей медицинской карты врачами, задействованными в исследовании, при условии сохранения ими профессиональной конфиденциальности. Мною были получены гарантии того, что я имею право прекратить участие в научном исследовании на любом этапе. Я даю согласие на то, чтобы данные обо мне были использованы для обработки результатов исследования, при сохранении конфиденциальности.

Ф.И.С Дата Полш

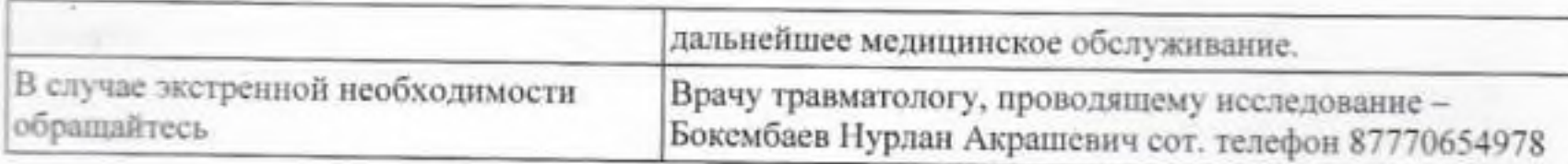

Настоящим я даю согласие на участие в научном исследовании, которая проводится травматологами-ортопедами кафедры Травматологии и детской хирургии НАО «Медицинский университет Семей»

В частности, врачу травматологу-ортопеду Бокембаеву Нурлану Акрашевичу.

Я был осведомлен о следующем:

- Название научного исследования;
- Цель данного исследования
- Методы и продолжительность исследования
- Процедуры, которым нужно следовать в данном научном исследовании
- Возможные прогнозируемые риски
- Ожидаемая польза от проведенного исследования

Мною в письменном виде была получена вышеуказанная информация и даны ответы на все мон вопросы. Я даю согласие на просмотр моей медицинской карты врачами, задействованными в исследовании, при условии сохранения ими профессиональной конфиденциальности. Мною были получены гарантии того, что я имею право прекратить участие в научном исследовании на любом этапе. Я даю согласие на то, чтобы данные обо мне были использованы для обработки результатов исследования, при сохранении конфиденциальности.

Ф.И. Лата Полп

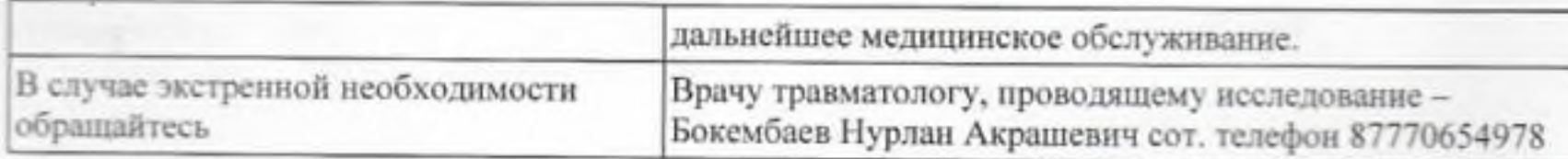

Настоящим я даю согласие на участие в научном исследовании, которая проводится травматологами-ортонедами кафедры Травматологии и детской хирургии НАО «Медицинский университет Семей»

В частности, врачу травматологу-ортопеду Бокембаеву Нурлану Акрашевичу.

Я был осведомлен о следующем:

- Название научного исследования;
- Цель данного исследования
- Методы и продолжительность исследования
- Процедуры, которым нужно следовать в данном научном исследовании
- Возможные прогнозируемые риски
- Ожидаемая польза от проведенного исследования

Мною в письменном виде была получена вышеуказанная информация и даны ответы на все мои вопросы. Я даю согласие на просмотр моей медицинской карты врачами, задействованными в исследовании, при условии сохранения ими профессиональной конфиденциальности. Мною были получены гарантии того, что я имею право прекратить участие в научном исследовании на любом этапе. Я даю согласие на то, чтобы данные обо мне были использованы для обработки результатов исследования, при сохранении конфиденциальности.

 $\Phi$ .M.O. Лата Подпис

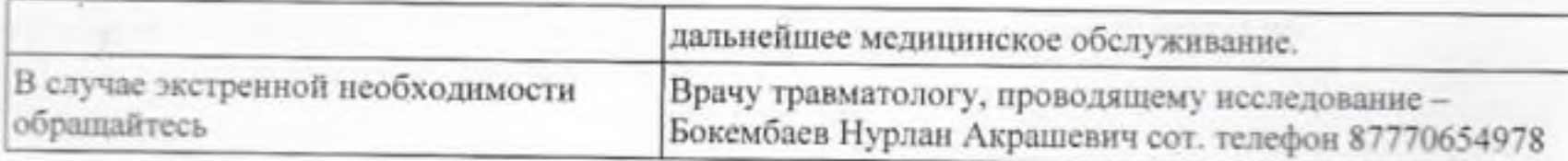

Настоящим я даю согласие на участие в научном исследовании, которая проводится травматологами-ортопедами кафедры Травматологии и детской хирургии НАО «Медицинский университет Семей»

В частности, врачу травматологу-ортопеду Бокембаеву Нурлану Акрашевичу.

Я был осведомлен о следующем:

- Название научного исследования;
- Цель данного исследования
- Методы и продолжительность исследования
- Процедуры, которым нужно следовать в данном научном исследовании
- Возможные прогнозируемые риски
- Ожидаемая польза от проведенного исследования

Мною в письменном виде была получена вышеуказанная информация и даны ответы на все мои вопросы. Я даю согласие на просмотр моей медицинской карты врачами, задействованными в исследовании, при условии сохранения ими профессиональной конфиденциальности. Мною были получены гарантии того, что я имею право прекратить участие в научном исследовании на любом этапе. Я даю согласие на то, чтобы данные обо мне были использованы для обработки результатов исследования, при сохранении конфиденциальности.

Ф.И.О. Лата Полпис

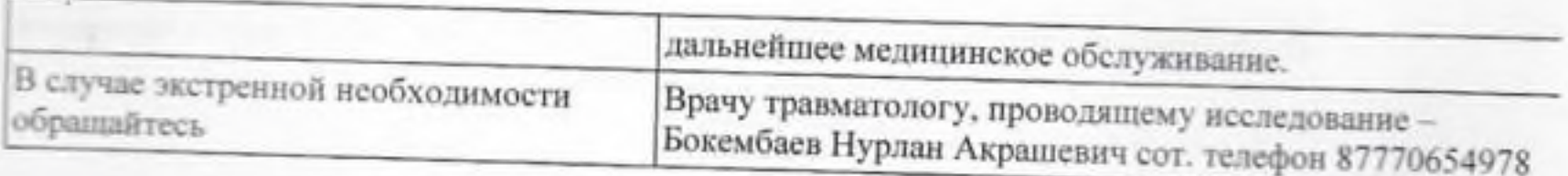

Настоящим я даю согласие на участие в научном исследовании, которая проводится травматологами-ортопедами кафедры Травматологии и детской хирургии НАО «Медицинский университет Семей»

В частности, врачу травматологу-ортопеду Бокембаеву Нурлану Акрашевичу.

Я был осведомлен о следующем:

- Название научного исследования;
- Цель данного исследования
- Методы и продолжительность исследования
- Процедуры, которым нужно следовать в данном научном исследовании
- Возможные прогнозируемые риски
- Ожидаемая польза от проведенного исследования

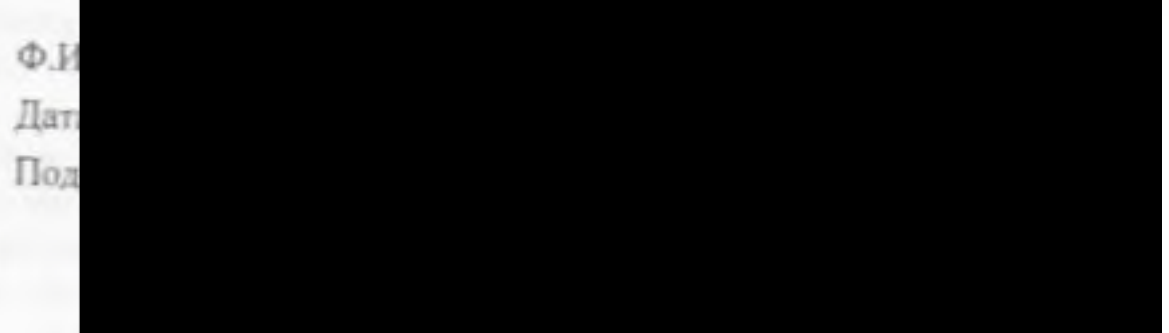

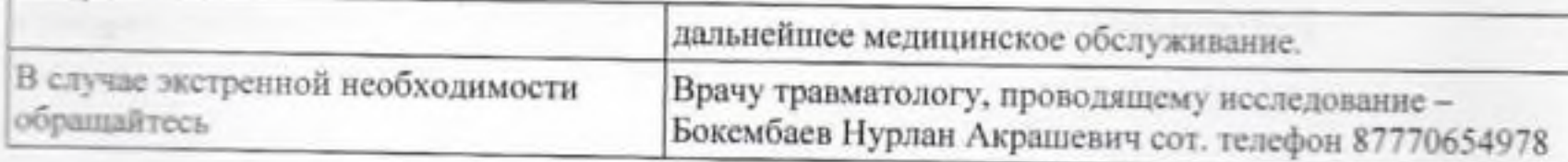

Настоящим я даю согласие на участие в научном исследовании, которая проводится травматологами-ортопедами кафедры Травматологии и детской хирургии НАО «Медицинский университет Семей»

В частности, врачу травматологу-ортопеду Бокембаеву Нурлану Акрашевичу.

Я был осведомлен о следующем:

- Название научного исследования;
- Цель данного исследования
- Методы и продолжительность исследования
- Процедуры, которым нужно следовать в данном научном исследовании
- Возможные прогнозируемые риски
- Ожидаемая польза от проведенного исследования

Мною в письменном виде была получена вышеуказанная информация и даны ответы на все мои вопросы. Я даю согласие на просмотр моей медицинской карты врачами, задействованными в исследовании, при условии сохранения ими профессиональной конфиденциальности. Мною были получены гарантии того, что я имею право прекратить участие в научном исследовании на любом этапе. Я даю согласие на то, чтобы данные обо мне были использованы для обработки результатов исследования, при сохранении конфиленциальности.

 $\Phi$ . $H$ . $O$ .  $n$ Лата Подпись